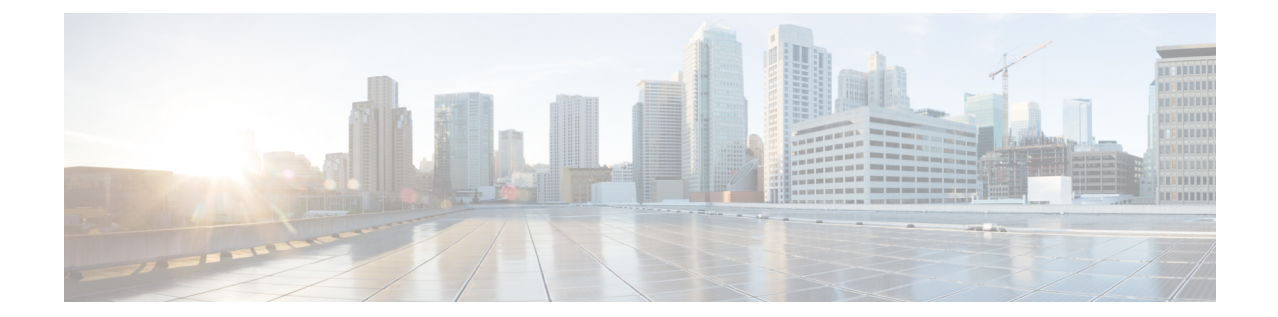

# **Loopback Interface Configuration Mode Commands**

### **Command Modes** The Loopback Interface Configuration Mode is used to create and manage an internal IP network address. The address must be configured with a 32-bit mask. Exec > Global Configuration > Context Configuration > Ethernet Interface Configuration **configure > context** *context\_name* **> interface** *interface\_name* **loopback** Entering the above command sequence results in the following prompt: [*context\_name*]*host\_name*(config-if-loopback)# Ú **Important** Available commands or keywords/variables vary based on platform type, product version, and installed license(s). Ú **Important** For information on common commands available in this configuration mode, refer to the Common [Commands](21-28-cli-reference-i-q_chapter1.pdf#nameddest=unique_8) chapter. • [crypto-map,](#page-0-0) on page 1 • [description,](#page-1-0) on page 2 • ip [address,](#page-2-0) on page 3 • ip [ranged-address,](#page-3-0) on page 4 • ip vrf, on [page](#page-4-0) 5 • ipv6 [address,](#page-5-0) on page 6 • ipv6 [ospf,](#page-6-0) on page 7

### <span id="page-0-0"></span>**crypto-map**

Applies the specified IPSec crypto-map to this interface.

**Product** All

I

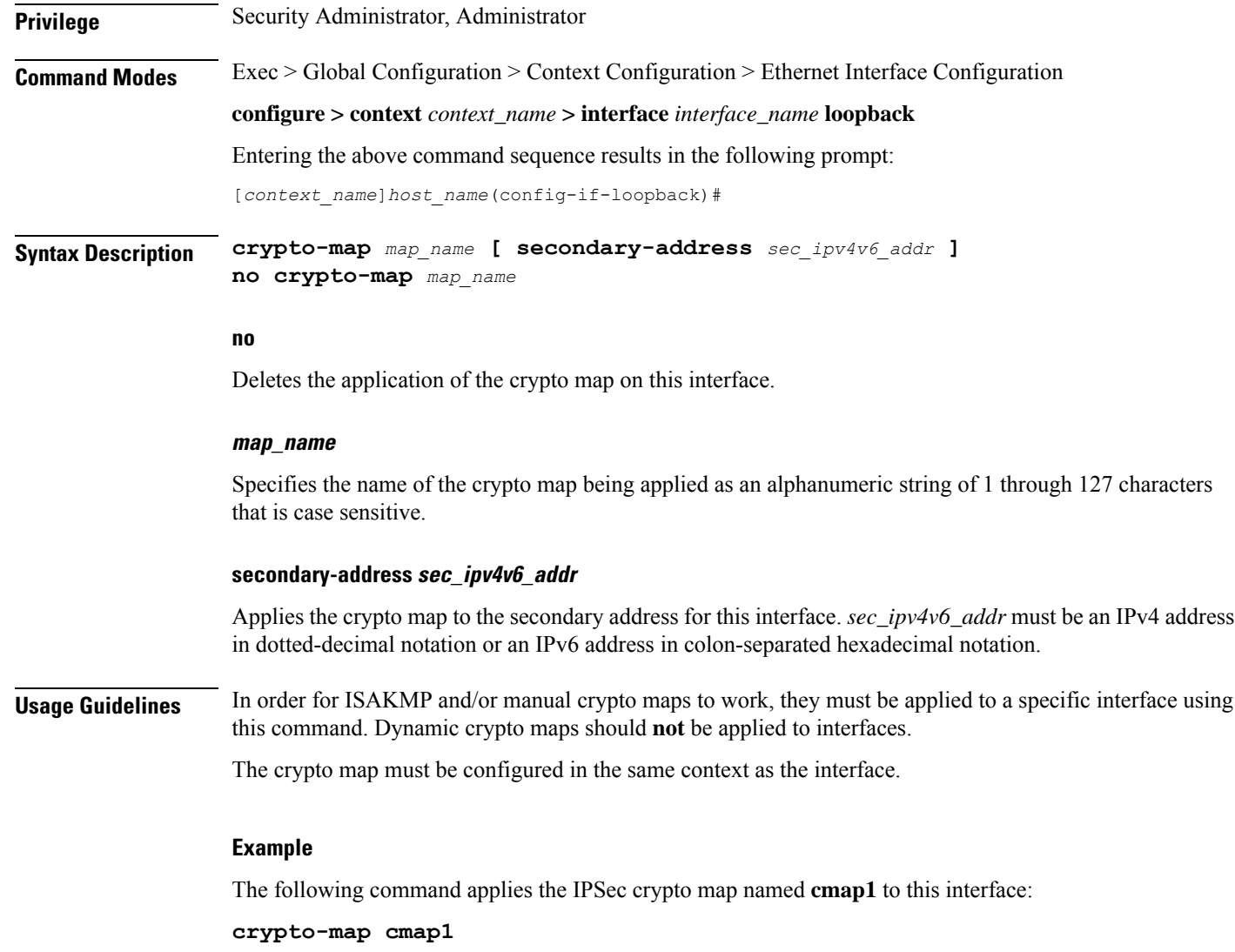

# <span id="page-1-0"></span>**description**

Sets the descriptive text for the current interface.

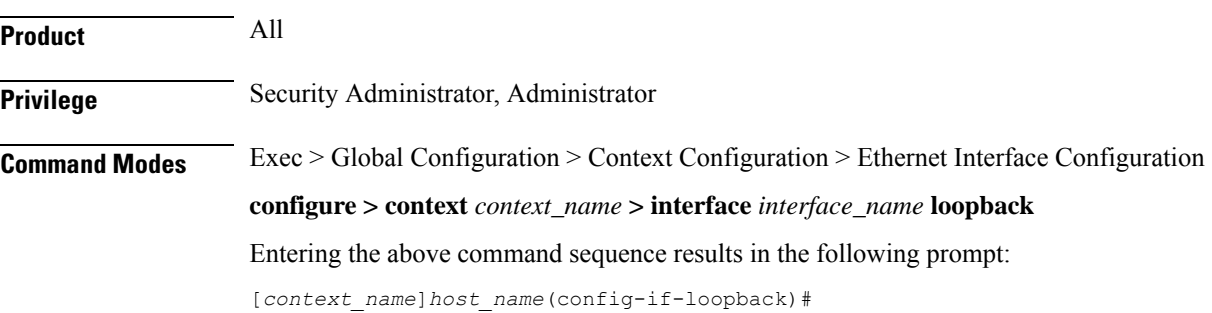

### **Syntax Description description** *text* **no description no** Clears the description for the interface. **text** Specifies the descriptive text as an alphanumeric string of 0 through 79 characters. **Usage Guidelines** Set the description to provide useful information on the interface's primary function, services, end users, etc. Any information useful may be provided. **Example** The following command sets the description **sampleInterfaceDescriptiveText** for the interface:

**description sampleInterfaceDescriptiveText**

### <span id="page-2-0"></span>**ip address**

Specifies the primary and optional secondary IPv4 addresses and subnets for this interface.

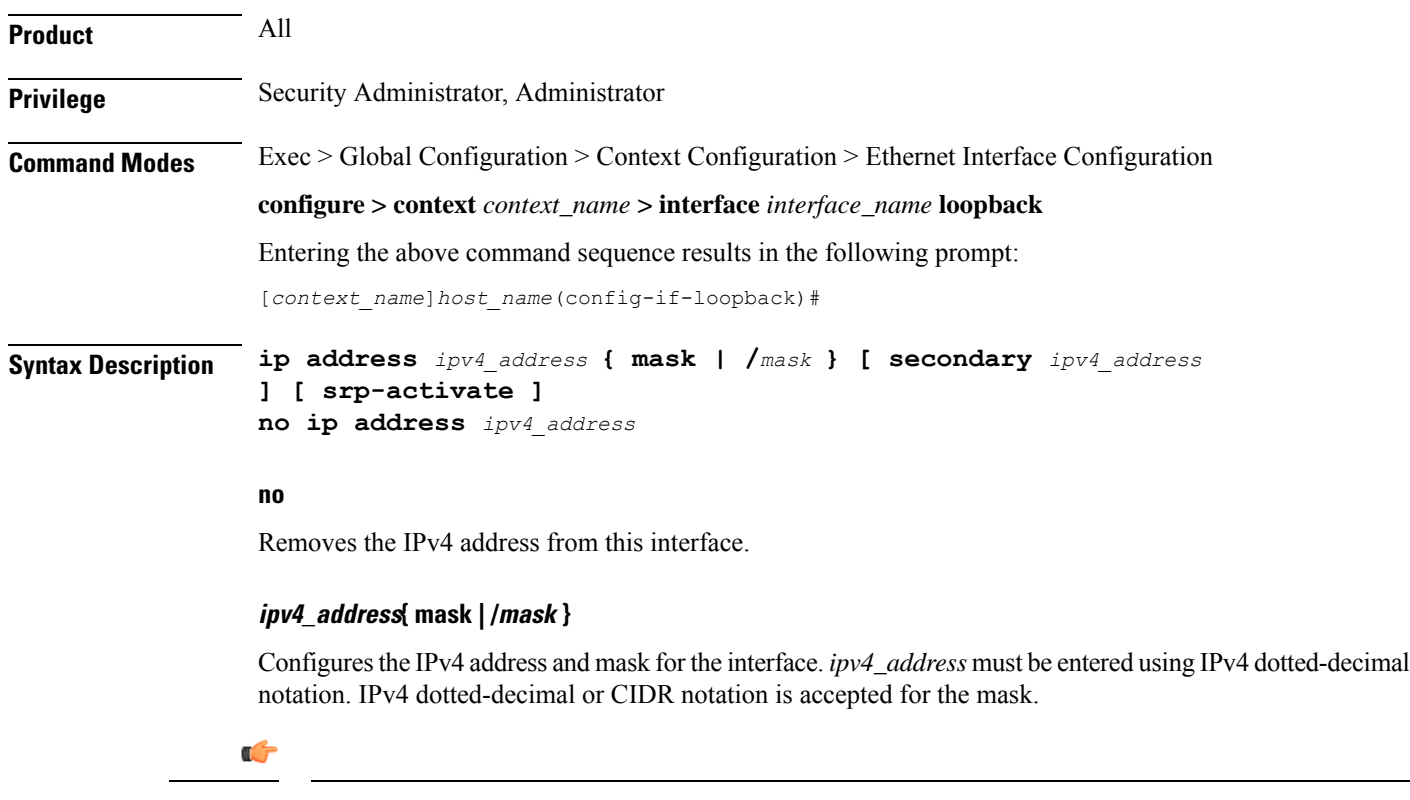

**Important** For IPv4 addresses, 31-bit subnet masks are supported per RFC 3021.

#### **secondary ipv4\_address**

Configures a secondary IPv4 address on the interface.

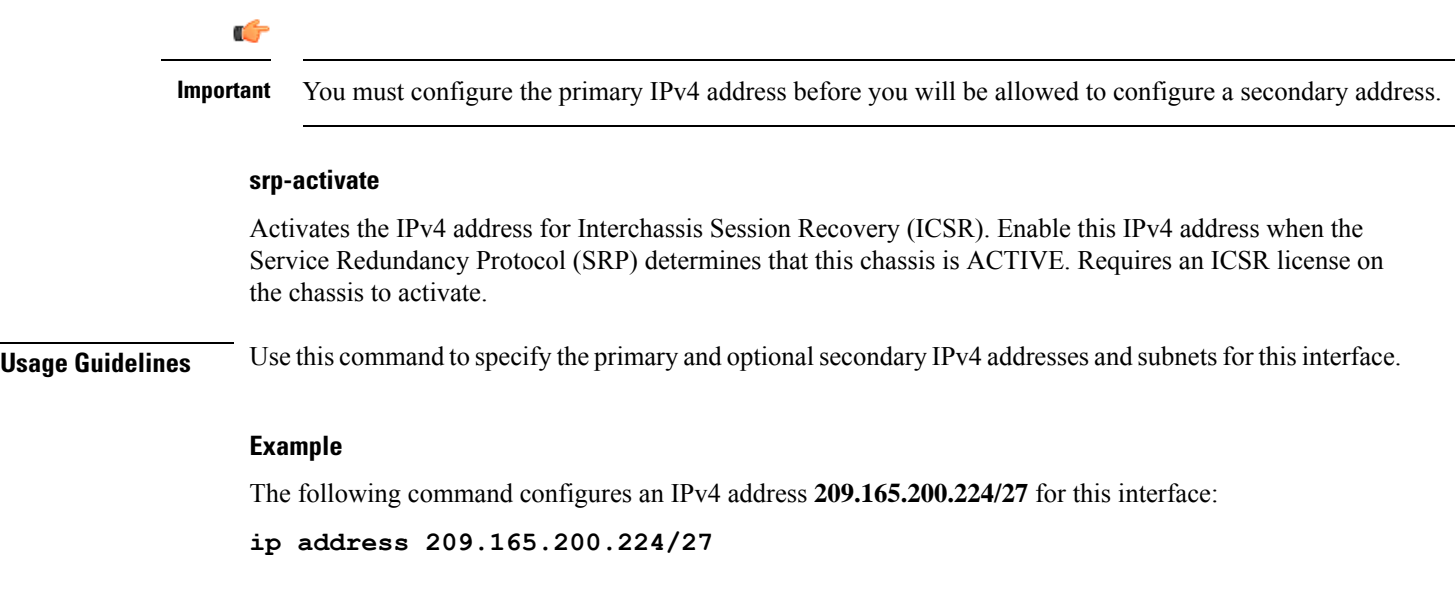

### <span id="page-3-0"></span>**ip ranged-address**

Specifies an IPv4 address and subnet; all addresses in the subnet are local. Configures the range or group of IP address for the loopback interface. This command enables support for multiple Enterprise HAs in one HA service.

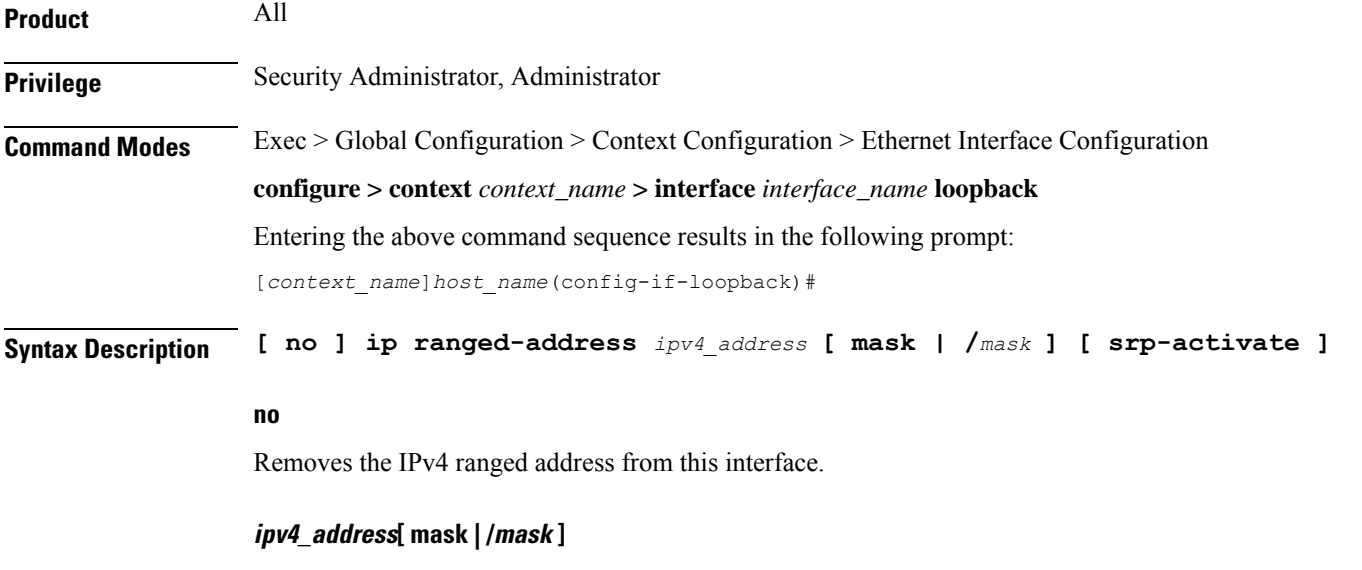

Configuresthe IPv4 address and mask for the interface.*ipv4\_address* must be entered using IPv4 dotted-decimal notation. IPv4 CIDR notation is accepted for the mask.

J.

<span id="page-4-0"></span>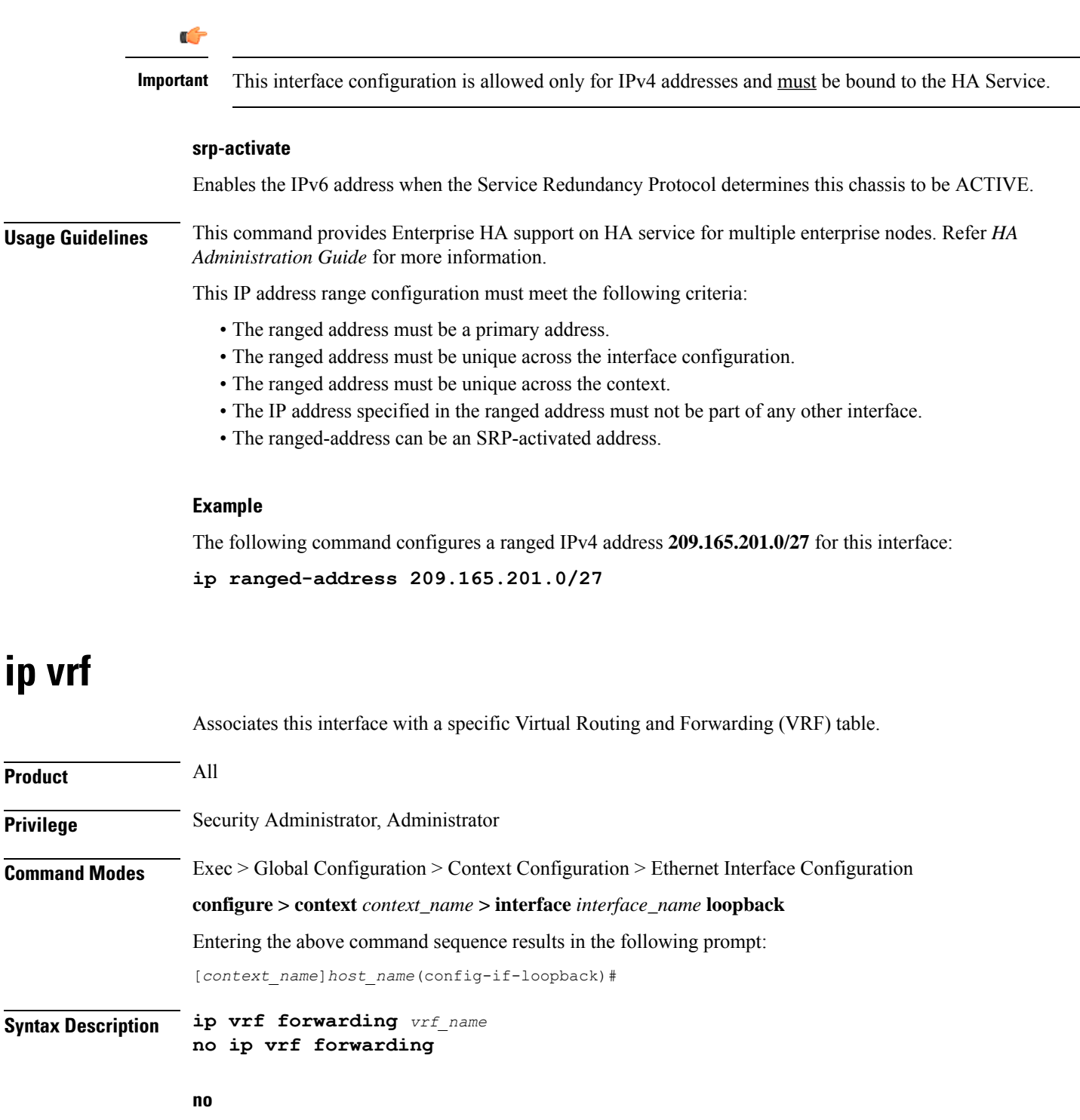

Removes the specified VRF table from this interface.

#### **vrf\_name**

Specifies the name of an existing VRF table as an alphanumeric string of 1 through 63 characters.

Use the **ip vrf forwarding** command in the Context Configuration mode to preconfigure the VRF name.

**Usage Guidelines** Use this command to associate a preconfigured IP VRF instance for the current interface.

#### **Example**

The following command associates this interface with VRF named *vrf012*:

**ip vrf forwarding vrf012**

## <span id="page-5-0"></span>**ipv6 address**

Specifies an IPv6 address and subnet mask.

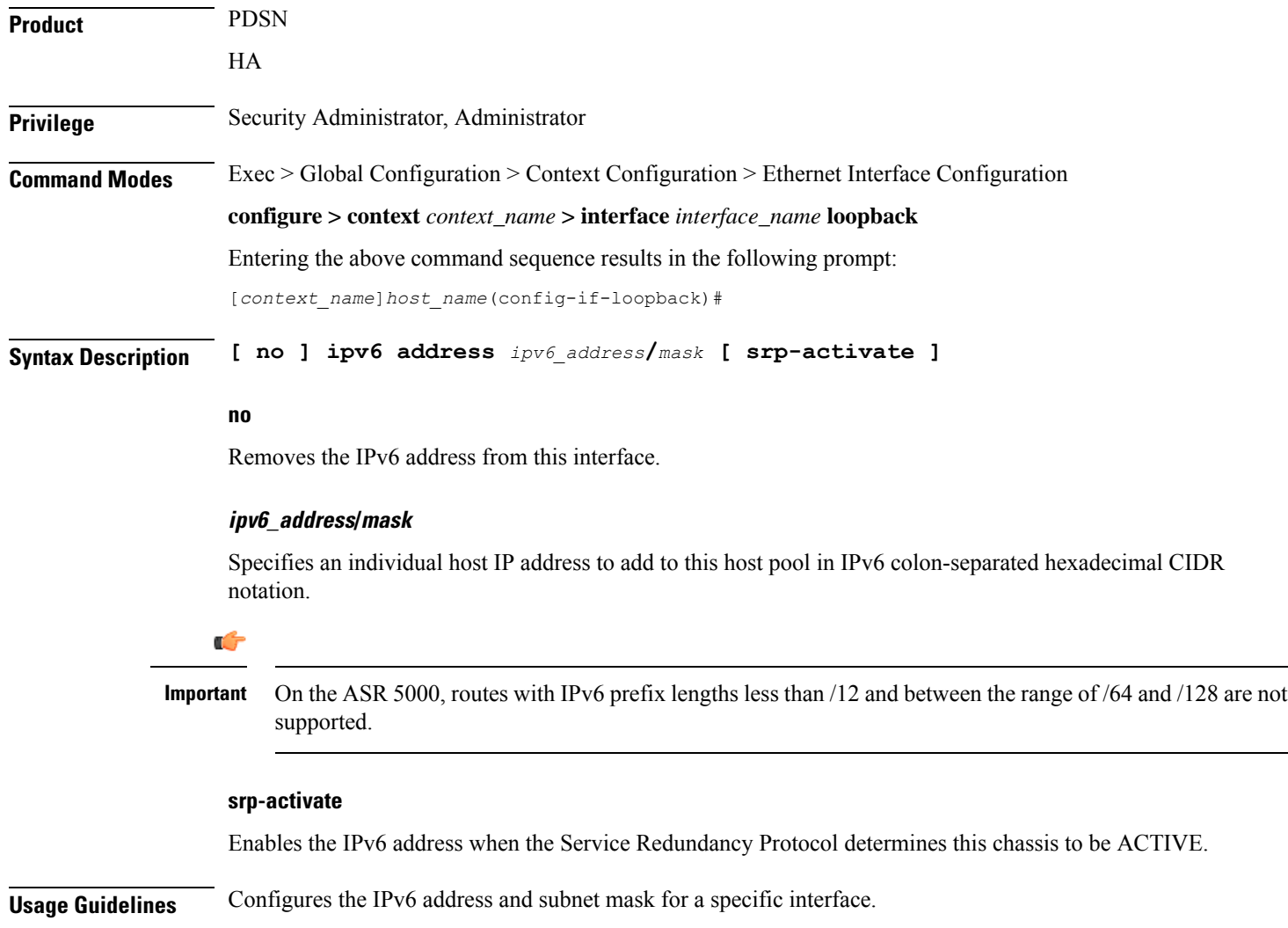

#### **Example**

The following command configures an IPv6 address  $2002:0:0:0:0:0:0:0:014:101/128$  for this interface: **ipv6 address 2002:0:0:0:0:0:c014:101/128**

## <span id="page-6-0"></span>**ipv6 ospf**

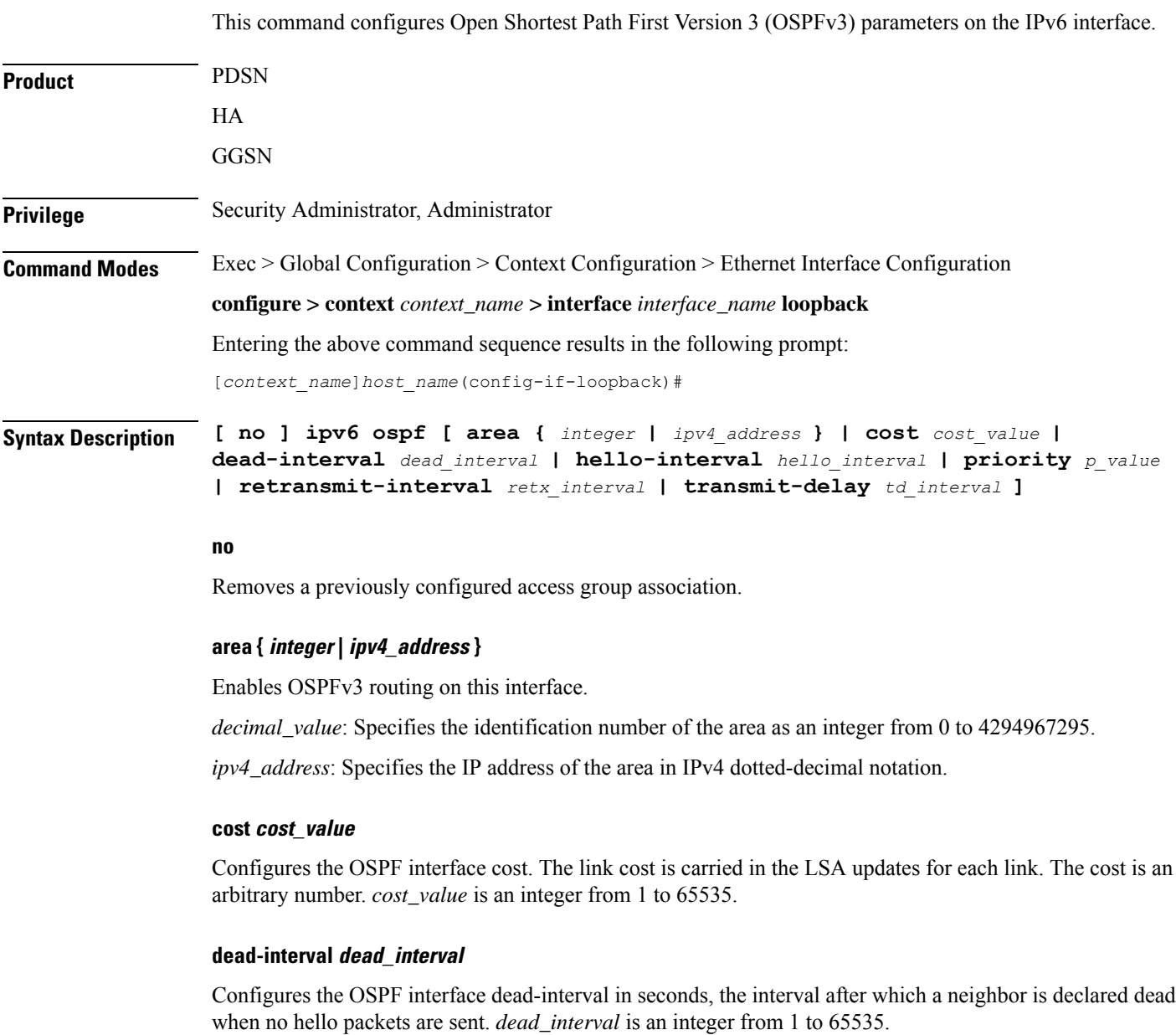

#### **hello-interval hello\_interval**

Configures the OSPF interface hello-interval in seconds, the interval between hello packets that OSPFv3 sends on an interface. *hello\_interval* is an integer from 1 to 65535.

#### **priority p\_value**

Configures the priority of the OSPF interface. *p\_value* is an integer from 0 to 255.

#### **retransmit-interval retx\_interval**

Configures the OSPF interface retransmit-interval in seconds, the time between link-state advertisement (LSA) retransmission for adjacencies belonging to the OSPFv3 interface. *retx\_interval*is an integer from 1 to 65535.

#### **transmit-delay td\_interval**

Configures the OSPF interface transmit delay in seconds, the estimated time required to send a link-state update packet on the interface. *td\_interval* is an integer from 1 to 65535.

**Usage Guidelines** Use this command to configure an OSPFv3 interface in this context.

#### **Example**

The following command specifies the link cost as *555*:

**ipv6 ospf cost 555**